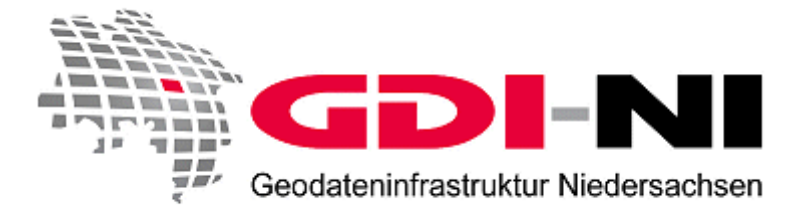

# Newsletter 1 / 2006 24.03.2006

Liebe Leserinnen, liebe Leser,

nach der erfolgreichen offiziellen Freischaltung des Geodatenportals auf der CeBIT 2006 bieten wir Ihnen mit unserem ersten regulären Newsletter im Jahr 2006 Informationen über aktuelle Entwicklungen aus der GDI-NI. Im Geodatenportal können Sie ab sofort mit zwei kostenlosen Viewern die Welt der niedersächsischen Geodaten entdecken. Außerdem erhalten Sie Informationen über Veranstaltungen in Niedersachsen aus dem Geoinformations-Umfeld. Wir wünschen Ihnen viel Spaß beim Lesen.

## **Geodatenportal Niedersachsen auf der CeBIT frei geschaltet**

Unter den Augen zahlreicher Gäste erfolgte am 9. März die offizielle Freischaltung des Geodatenportals durch den niedersächsischen Minister für Inneres und Sport Uwe Schünemann. Mit dem Geodatenportal stehen dem Nutzer ab sofort unter [www.geodaten.niedersachsen.de](http://www.geodaten.niedersachsen.de/) Geobasis- und Geofachdaten der niedersächsischen Verwaltung zur Verfügung.

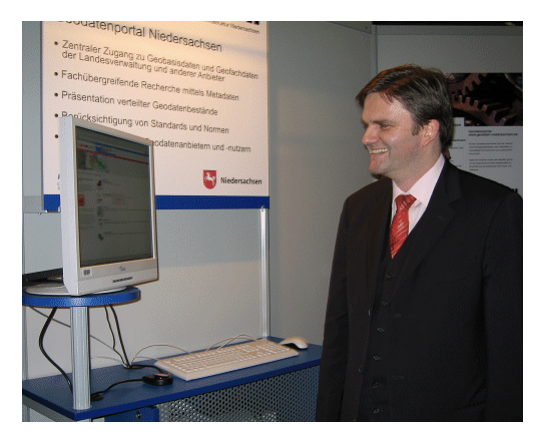

Der Besucherzuspruch war während der Gesamtdauer der CeBIT 2006 auffallend positiv. Die gezielte Recherche nach Daten, Diensten und Anbietern über die Datensuche, die Informationen rund um das Thema GDI und das Glossar wurden als außerordentlich nützlich angesehen. Aber auch der für die Zukunft geplante direkte benutzerbezogene Abruf von Geodaten stieß auf Interesse. Besonders angetan waren die Besucher von der Vorstellung, Daten nicht mehr selbst vorhalten zu müssen, sondern direkt über das Portal nutzen zu können.

### **NiedersachsenViewer und NiedersachsenViewer***plus* **im Internet verfügbar**

Der NiedersachsenViewer, ein HTML-basiertes Tool zur Darstellung von Karteninhalten, kann aus jedem Fenster über den Link "direkt zur Karte" oder unter "Services / NiedersachsenViewer" gestartet werden. Damit lassen sich einzelne Karteninhalte aus dem Datenangebot des Portals beliebig miteinander kombinieren und eigene Kartenansichten erzeugen. Diese können dann sowohl gespeichert als auch ausgedruckt werden. Weiterhin ist es möglich, andere Kartendienste auf Basis der WMS-Schnittstelle in diesen Viewer mit einzubinden. Einen Überblick über die zur Verfügung stehenden Funktionen finden Sie in der Online-Hilfe des NiedersachsenViewers (  $\bullet$  - Button).

Als zweite Anwendung können Sie den NiedersachsenViewer*plus* nutzen. Dieses Java-Applet (Größe ca. 3 MB; muss beim Start der Anwendung auf Ihren Rechner geladen werden) bietet gegenüber dem HTML-Tool weitergehende Funktionen, wie beispielsweise das Hinzuladen eigener Shape-Dateien, und einen erhöhten Bedienkomfort. Die Applikation kann unter "Services / NiedersachsenViewer*plus*" oder direkt aus dem NiedersachsenViewer (über den Button  $\bigcirc$ ) gestartet werden.

Auch hier können Sie Tipps zur Benutzung der Online-Hilfe entnehmen ( $\gg$ - Button).

### **Ein paar Worte zum Geodatenportal**

Das Geodatenportal befindet sich noch in der Aufbauphase, deshalb werden die Funktionalitäten regelmäßig verbessert und ergänzt.. Unser nächstes Ziel ist die Implementierung einer Suchfunktion in die Viewer, die eine Navigation in den Karten erheblich vereinfachen wird.

Und noch ein Hinweis in eigener Sache. Die hohe Zahl von Zugriffen kann zu Verzögerungen bei den Antwortzeiten des Geodatenportals führen. Wir bitten sie dafür um Verständnis. Unsere IT-Infrastruktur wird schnellstmöglich erweitert.

#### **Veranstaltungshinweise**

Abschlusstagung zur wissenschaftlichen Begleitung des Projekts »Interaktiver Landschaftsplan Königslutter am Elm« am 06. und 07. April in der Universität Hannover, Herrenhäuser Straße 2a, 30419 Hannover. Im Rahmen dieser Veranstaltung wird das Thema "Einrichtung einer Geodateninfrastruktur - Chancen und Anforderungen" am Freitag, den 07. April, als Workshop näher betrachtet.

Weitere Informationen unter:<http://www.laum.uni-hannover.de/ifps/>

Haben Sie Fragen zur Geodateninfrastruktur Niedersachsen? Sind Geodaten, die Sie benötigen, nicht im Geodatenportal zu finden? Möchten Sie Portalpartner werden und eigene Daten im Geodatenportal präsentieren?

Dann schreiben Sie uns doch eine E-Mail mit Ihren Wünschen und Anregungen an [gdi@lgn.niedersachsen.de](mailto:gdi@lgn.niedersachsen.de)

Mit freundlichen Grüßen Ihre Koordinierungsstelle GDI-NI

bei der Landesvermessung und Geobasisinformation Niedersachsen (LGN)

Podbielskistraße 331 30659 Hannover Telefon: (0511) 6 46 09 - 0 Telefax: (0511) 6 46 09 - 165 E-Mail: [gdi@lgn.niedersachsen.de](mailto:gdi@lgn.niedersachsen.de)